# Tests for Multivariate Means

Max Turgeon

STAT 7200–Multivariate Statistics

- Construct tests for a single multivariate mean
- Discuss and compare confidence regions and confidence intervals
- Describe connection with Likelihood Ratio Test
- Construct tests for two multivariate means
- Present robust alternatives to these tests

### Test for a multivariate mean:  $\Sigma$  known

- $\cdot$  Let  $\mathbf{Y}_1, \ldots, \mathbf{Y}_n \sim N_p(\mu, \Sigma)$  be independent.
- We saw in a previous lecture that

$$
\bar{\mathbf{Y}} \sim N_p\left(\mu, \frac{1}{n}\Sigma\right).
$$

• This means that

$$
n(\bar{\mathbf{Y}} - \mu)^{T} \Sigma^{-1} (\bar{\mathbf{Y}} - \mu) \sim \chi^{2}(p).
$$

• In particular, if we want to test  $H_0: \mu = \mu_0$  at level  $\alpha$ , then we reject the null hypothesis if

$$
n(\bar{\mathbf{Y}} - \mu_0)^T \Sigma^{-1} (\bar{\mathbf{Y}} - \mu_0) > \chi^2_{\alpha}(p).
$$

```
library(dslabs)
library(tidyverse)
```

```
dataset <- filter(gapminder, year == 2012,
                  !is.na(infant_mortality))
```

```
dataset <- dataset[,c("infant_mortality",
                      "life_expectancy",
                      "fertility")]
dataset <- as.matrix(dataset)
```
dim(dataset)

## [1] 178 3

# Assume we know Sigma Sigma <- matrix(c(555, -170, 30, -170, 65, -10,  $30, -10, 2)$ , ncol = 3)

mu\_hat <- colMeans(dataset) mu\_hat

## infant mortality life expectancy fertility ## 25.824157 71.308427 2.868933

# Test  $mu = mu_0$ mu $\theta$  <- c(25, 50, 3) test statistic <- nrow(dataset) \* t(mu hat - mu 0)  $% *$ %  $solve(Sigma)$   $%$   $%$  (mu\_hat - mu\_0)

 $c(drop(test statistic), qchisq(0.95, df = 3))$ 

## [1] 7153.275387 7.814728

#### $drop(test_statistic) > qchisq(0.95, df = 3)$

## [1] TRUE

### Test for a multivariate mean:  $\Sigma$  unknown i

• Of course, we rarely (if ever) know  $\Sigma$ , and so we use its MLE

$$
\hat{\Sigma} = \frac{1}{n} \sum_{i=1}^{n} (\mathbf{Y}_i - \bar{\mathbf{Y}})(\mathbf{Y}_i - \bar{\mathbf{Y}})^T
$$

or the sample covariance *Sn*.

• Therefore, to test  $H_0: \mu = \mu_0$  at level  $\alpha$ , then we reject the null hypothesis if

$$
T^2 = n(\bar{Y} - \mu_0)^T S_n^{-1} (\bar{Y} - \mu_0) > c,
$$

for a suitably chosen constant *c* that depends on *α*.

 $\cdot$   $\,$  **Note**: The test statistic  $T^2$  is known as *Hotelling's*  $T^2.$ 

 $\cdot \,$  We will show that (under  $H_0)$   $T^2$  has a simple distribution:

$$
T^2 \sim \frac{(n-1)p}{(n-p)} F(p, n-p).
$$

 $\cdot$  In other words, we reject the null hypothesis at level  $\alpha$  if

$$
T^2 > \frac{(n-1)p}{(n-p)} F_{\alpha}(p, n-p).
$$

```
n <- nrow(dataset); p <- ncol(dataset)
```

```
# Test mu = mu_0mu\theta <- c(25, 50, 3)
test statistic <- n * t(mu hat - mu 0) % *solve(cov(dataset)) \frac{8*}{6} (mu_hat - mu_0)
```
critical\_val <-  $(n - 1)*p*qf(0.95, df1 = p,$ df2 =  $n - p)/(n-p)$ 

#### c(drop(test\_statistic), critical\_val)

## [1] 5121.461370 8.059773

drop(test\_statistic) > critical\_val

## [1] TRUE

We will prove a more general result that we will also be useful for more than one multivariate mean.

#### Theorem

Let  $\mathbf{Y} \sim N_p(0, \Sigma)$ , let  $mW \sim W_p(m, \Sigma)$ , and assume  $\mathbf{Y}, W$  are independent. Define

$$
T^2 = m\mathbf{Y}^T W^{-1}\mathbf{Y}.
$$

Then

$$
\frac{m-p+1}{mp}T^2 \sim F(p, m-p+1),
$$

where  $F(\alpha, \beta)$  denotes the non-central *F*-distribution with  $\alpha, \beta$ degrees of freedom.

### Proof i

- $\cdot$  First, if we write  $\Sigma = LL^T$ , we can replace  $\mathbf Y$  by  $L^{-1}\mathbf Y$  and  $W$ with  $(L^{-1})^TW(L^{-1})$  without changing  $T^2.$ 
	- In other words, without loss of generality, we can assume  $\Sigma = I_n$
- $\cdot$  Now, note that since  $\mathbf Y$  and  $W$  are independent, the conditional distribution of  $mW$  given **Y** is also  $W_p(m, I_p)$ .
- $\cdot$  Consider  $\mathbf Y$  a fixed quantity, and let  $H$  be an orthogonal matrix whose first column is **Y**(**Y***<sup>T</sup>***Y**) *−*1*/*2 .
	- The other columns can be chosen by finding a basis for the orthogonal complement of **Y** and applying Gram-Schmidt to obtain an orthonormal basis.

Proof ii

- Define  $V = H^T W H$ . Conditional on **Y**, this is still distributed as  $\frac{1}{m}W_p(m, I_p)$ .
	- $\cdot$  This distribution does not depend on  $\mathbf{Y}$ , and therefore  $V$  and **Y** are independent.
- Decompose *V* as such:

$$
\begin{pmatrix} v_{11} & V_{12} \\ V_{21} & V_{22} \end{pmatrix},
$$

where  $v_{11}$  is a (random) scalar.

### Proof iii

 $\cdot$  By result A.2.4g of MKB (see supplementary materials), the  $(1,1)$ element of *V −*1 is given by

$$
v_{11|2}^{-1} = (v_{11} - V_{12}V_{22}^{-1}V_{21})^{-1}.
$$

- $\cdot$  Moreover, note that  $v_{11|2} \sim \chi^2(m-p+1)$ .
- We now have

$$
\frac{1}{m}T^2 = \mathbf{Y}^T W^{-1} \mathbf{Y}
$$
\n
$$
= (H^T \mathbf{Y})^T (H^T W H)^{-1} (H^T \mathbf{Y})
$$
\n
$$
= (H^T \mathbf{Y})^T (V)^{-1} (H^T \mathbf{Y})
$$
\n
$$
= (\mathbf{Y}^T \mathbf{Y})^{1/2} v_{11|2}^{-1} (\mathbf{Y}^T \mathbf{Y})^{1/2}
$$
\n
$$
= (\mathbf{Y}^T \mathbf{Y}) / v_{11|2}.
$$

- $\cdot$  In other words, we have expressed  $\frac{1}{m} T^2$  as a ratio of independent chi-squares.
- Therefore, we have

$$
\frac{m-p+1}{mp}T^2 = ((\mathbf{Y}^T\mathbf{Y})/p) / (v_{11|2}/(m-p+1))
$$

$$
\sim F(p, m-p+1).
$$

### Confidence region for  $\mu$  i

- Analogously to the univariate setting, it may be more informative to look at a *confidence region*:
	- $\cdot$  The set of values  $\mu_0 \in \mathbb{R}^p$  that are supported by the data, i.e. whose corresponding null hypothesis  $H_0: \mu = \mu_0$  would be rejected at level *α*.
- Let  $c^2 = \frac{(n-1)p}{(n-p)}$ (*n−p*) *Fα*(*p, n − p*). A 100(1 *− α*)% confidence region for  $\mu$  is given by the ellipsoid around  $\mathbf{\bar{Y}}$  such that

$$
n(\bar{\mathbf{Y}} - \mu)^{T} S_n^{-1} (\bar{\mathbf{Y}} - \mu) < c^2, \quad \mu \in \mathbb{R}^p.
$$

### Confidence region for *µ* ii

- We can describe the confidence region in terms of the eigendecomposition of  $S_n$ : let  $\lambda_1 \geq \cdots \geq \lambda_p$  be its eigenvalues, and let  $v_1, \ldots, v_p$  be corresponding eigenvectors of unit length.
- $\cdot$  The confidence region is the ellipsoid centered around  $\bar{\mathbf{Y}}$  with axes

$$
\pm c\sqrt{\lambda_i}v_i.
$$

### Visualizing confidence regions when *p >* 2 i

- $\cdot$  When  $p > 2$  we cannot easily plot the confidence regions.
	- Therefore, we first need to project onto an axis or onto the plane.
- **Theorem**: Let  $c > 0$  be a constant and  $A$  a  $p \times p$  positive definite matrix. For a given vector  $\mathbf{u} \neq 0$ , the projection of the ellipse  $\{ {\bf y}^T A^{-1} {\bf y} \leq c^2 \}$  onto  ${\bf u}$  is given by

$$
c\frac{\sqrt{\mathbf{u}^T A \mathbf{u}}}{\mathbf{u}^T \mathbf{u}} \mathbf{u}.
$$

### Visualizing confidence regions when *p >* 2 ii

• If we take **u** to be the standard unit vectors, we get confidence *intervals* for each component of *µ*:

$$
LB = \bar{\mathbf{Y}}_j - \sqrt{\frac{(n-1)p}{(n-p)}F_\alpha(p, n-p)(s_{jj}^2/n)}
$$

$$
UB = \bar{\mathbf{Y}}_j + \sqrt{\frac{(n-1)p}{(n-p)}F_\alpha(p, n-p)(s_{jj}^2/n)}.
$$

```
n <- nrow(dataset); p <- ncol(dataset)
```

```
critical_val <- (n - 1)*p*qf(0.95, df1 = p,df2 = n - p)/(n-p)sample cov \leftarrow diag(cov(dataset))
```

```
cbind(mu_hat - sqrt(critical_val*
                      sample cov/n),
      mu hat + sqrt(critical val*sample cov/n))
```
## [,1] [,2] ## infant\_mortality 20.801776 30.846538 ## life\_expectancy 69.561973 73.054881 ## fertility 2.565608 3.172257

### Visualizing confidence regions when *p >* 2 (cont'd) i

• Theorem: Let  $c > 0$  be a constant and  $A$  a  $p \times p$  positive definite matrix. For a given pair of perpendicular unit vectors  $\mathbf{u}_1, \mathbf{u}_2$ , the projection of the ellipse  $\{\mathbf{y}^T A^{-1} \mathbf{y} \leq c^2\}$  onto the plane defined by  $\mathbf{u}_1$ ,  $\mathbf{u}_2$  is given by

$$
\left\{ (U^T \mathbf{y})^T (U^T A U)^{-1} (U^T \mathbf{y}) \le c^2 \right\},\
$$

where  $U = (\mathbf{u}_1, \mathbf{u}_2)$ .

```
U \leq - matrix(c(1, 0, 0,
               0, 1, 0),ncol = 2)R <- n*solve(t(U) %*% cov(dataset) %*% U)
transf \leq - chol(R)
```

```
# First create a circle of radius c
theta_vect <- seq(0, 2*pi, length.out = 100)circle <- sqrt(critical_val) * cbind(cos(theta_vect),
                                     sin(theta vect))
```

```
# Then turn into ellipse
ellipse <- circle %*% t(solve(transf)) +
 matrix(mu_hat[1:2], ncol = 2,nrow = nrow(circle),
         byrow = TRUE)
```

```
# Eigendecomposition
# To visualize the principal axes
decomp <- eigen(t(U) %*% cov(dataset) %*% U)
first <- sqrt(decomp$values[1]) *
  decomp$vectors[,1] * sqrt(critical_val)
second <- sqrt(decomp$values[2]) *
  decomp$vectors[, 2] * sqrt(critical val)
```
## Example (cont'd) iv

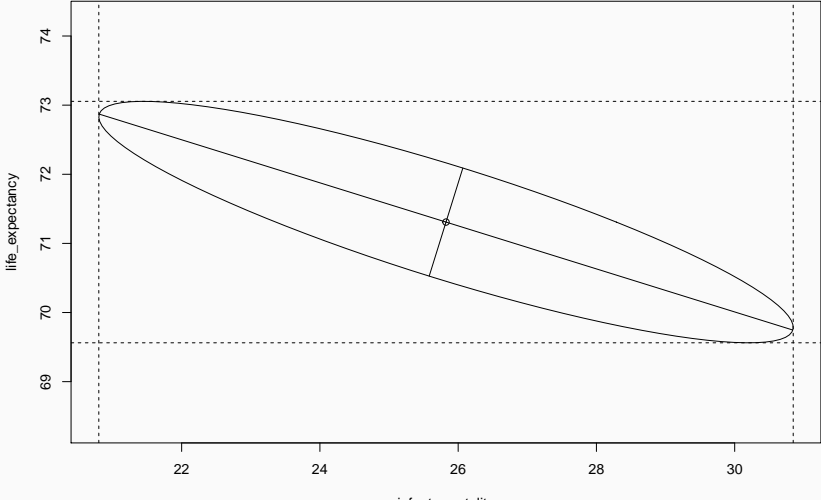

infant\_mortality

### Simultaneous Confidence Statements i

- $\cdot$  Let  $w \in \mathbb{R}^p$ . We are interested in constructing confidence intervals for  $w^T\mu$  that are simultaneously valid (i.e. right coverage probability) for all *w*.
- $\cdot$  Note that  $w^T\bar{\mathbf{Y}}$  and  $w^TS_nw$  are both scalars.
- $\cdot$  If we were only interested in a particular  $w$ , we could use the following confidence interval:

$$
\left(w^T \bar{Y} \pm t_{\alpha/2, n-1} \sqrt{w^T S_n w/n}\right).
$$

#### Simultaneous Confidence Statements ii

• Or equivalently, the confidence interval contains the set of values  $w^T\mu$  for which

$$
t^{2}(w) = \frac{n(w^{T}\bar{Y} - w^{T}\mu)^{2}}{w^{T}S_{n}w} = \frac{n(w^{T}(\bar{Y} - \mu))^{2}}{w^{T}S_{n}w} \le F_{\alpha}(1, n-1).
$$

• Strategy: Maximise over all *w*:

$$
\max_{w} t^2(w) = \max_{w} \frac{n(w^T(\bar{Y} - \mu))^2}{w^T S_n w}.
$$

#### Simultaneous Confidence Statements iii

• Using the Cauchy-Schwarz Inequality:

$$
(w^T(\bar{Y} - \mu))^2 = (w^T S_n^{1/2} S_n^{-1/2} (\bar{Y} - \mu))^2
$$
  
= 
$$
((S_n^{1/2} w)^T (S_n^{-1/2} (\bar{Y} - \mu)))^2
$$
  

$$
\leq (w^T S_n w) ((\bar{Y} - \mu)^T S_n^{-1} (\bar{Y} - \mu)).
$$

 $\cdot$  Dividing both sides by  $w^TS_nw/n$ , we get

$$
t^2(w) \le n(\bar{Y} - \mu)^T S_n^{-1}(\bar{Y} - \mu).
$$

### Simultaneous Confidence Statements iv

• Since the Cauchy-Schwarz inequality also implies that the inequality is an *equality* if and only if *w* is proportional to  $S_n^{-1} (\bar{\bf Y} - \mu)$ , it means the upper bound is attained and therefore

$$
\max_{w} t^2(w) = n(\bar{\mathbf{Y}} - \mu)^T S_n^{-1}(\bar{\mathbf{Y}} - \mu).
$$

 $\cdot\,$  The right-hand side is Hotteling's  $T^2$ , and therefore we know that

$$
\max_{w} t^{2}(w) \sim \frac{(n-1)p}{(n-p)}F(p, n-p).
$$

### Simultaneous Confidence Statements v

• Theorem: Simultaneously for all  $w\in\mathbb{R}^p$ , the interval

$$
\left(w^T \bar{\mathbf{Y}} \pm \sqrt{\frac{(n-1)p}{n(n-p)} F_{\alpha}(p, n-p) w^T S_n w}\right).
$$

will contain  $w^T\mu$  with probability  $1-\alpha$ .

• Corollary: If we take *w* to be the standard basis vectors, we recover the projection results from earlier.

- If we take  $w = (0, \ldots, 0, 1, 0, \ldots, 0, -1, 0, \ldots, 0)$ , we can also derive confidence statements about mean differences  $\mu_i - \mu_k$ .
- In general, simultaneous confidence statements are good for exploratory analyses, i.e. when we test many different contrasts.
- However, this much generality comes at a cost: the resulting confidence intervals are quite large.
	- Since we typically only care about a finite number of hypotheses, there are more efficient ways to account for the exploratory nature of the tests.

### Bonferroni correction i

- Assume that we are interested in *m* null hypotheses  $H_{0i}: w_i^T\mu = \mu_{0i}$ , at confidence level  $\alpha_i$ , for  $i = 1, \ldots, m$ .
- We can show that

 $P(\text{none of } H_{0i} \text{ are rejected}) = 1 - P(\text{some } H_{0i} \text{ is rejected})$  $≥ 1 - ∑<sup>m</sup> P(H<sub>0*i*</sub>$  is rejected) *i*=1  $= 1 - \sum_{i=1}^{m}$ *i*=1 *αi .*

### Bonferroni correction ii

 $\cdot$  Therefore, if we want to control the overall error rate at  $\alpha$ , we can take

$$
\alpha_i = \alpha/m, \qquad \text{for all } i = 1, \dots, m.
$$

 $\cdot$  If we take  $w_i$  to be the  $i$ -th standard basis vector, we get simultaneous confidence intervals for all *p* components of *µ*:

$$
\left(\bar{\mathbf{Y}}_i \pm t_{\alpha/2p,n-1}(\sqrt{s_{ii}^2/n})\right).
$$

## # Let's focus on only two variables dataset <- dataset[,c("infant\_mortality", "life\_expectancy")]

n <- nrow(dataset); p <- ncol(dataset)
# Example ii

```
alpha \leftarrow 0.05
mu_hat <- colMeans(dataset)
sample_cov <- diag(cov(dataset))
```

```
# Simultaneous CIs
critical val \langle- (n - 1)*p*qf(1-0.5*alpha, df1 = p,
                               df2 = n - p)/(n-p)
```

```
simul_ci <- cbind(mu_hat - sqrt(critical_val*
                                  sample cov/n),
                  mu hat + sqrt(critical val*sample cov/n))
```
# Univariate without correction univ\_ci <- cbind(mu\_hat - qt(1-0.5\*alpha, n - 1) \* sqrt(sample\_cov/n), mu hat +  $qt(1-0.5*alpha, n - 1) *$ sqrt(sample cov/n))

# Bonferroni adjustment bonf ci <- cbind(mu hat - qt(1-0.5\*alpha/p, n - 1) \* sqrt(sample\_cov/n), mu hat +  $qt(1-0.5*alpha/p, n - 1)$  \* sqrt(sample cov/n))

simul\_ci

 $\sharp$  #  $\sharp$   $\left[ \begin{array}{cc} 1 \end{array} \right]$   $\left[ \begin{array}{cc} 2 \end{array} \right]$ ## infant\_mortality 20.95439 30.69392 ## life\_expectancy 69.61504 73.00181 univ\_ci  $\sharp$  #  $[$ , 1  $[$ , 2  $]$ ## infant mortality 22.33295 29.31537 ## life\_expectancy 70.09441 72.52244 bonf\_ci  $\sharp$  #  $[$ , 1  $[$ , 2  $]$ ## infant\_mortality 21.82491 29.8234 ## life expectancy 69.91775 72.6991 39

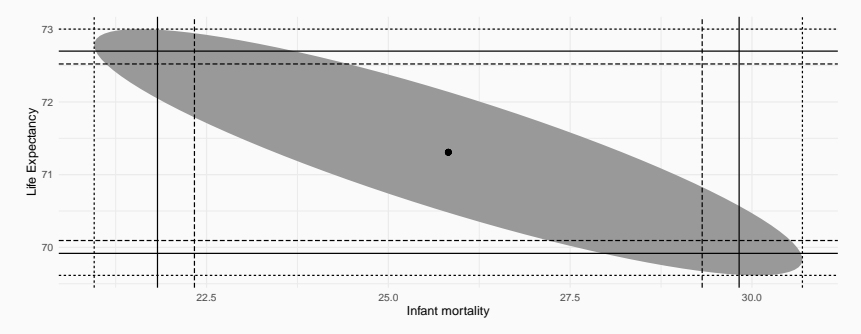

T2−intervals Bonferroni Unadjusted

# Summary of confidence statements

- *So which one should you use?*
	- Use the confidence region when you're interested in a single multivariate hypothesis test.
	- $\cdot$  Use the simultaneous (i.e.  $T^2$ ) intervals when testing a large number of contrasts.
	- Use the Bonferroni correction when testing a small number of contrasts (e.g. each component of *µ*).
	- (Almost) never use the unadjusted intervals.
- We can check the coverage probabilities of each approach using a simulation study:
	- https://www.maxturgeon.ca/f19 stat4690/simulation\_coverage\_probability.R

## Likelihood Ratio Test i

- There is another important approach to performing hypothesis testing:
	- Likelihood Ratio Test
- General strategy:
	- i. Maximise likelihood under the null hypothesis:  $L_0$
	- ii. Maximise likelihood over the whole parameter space:  $L_1$
	- iii. Since the value of the parameters under the null hypothesis is in the parameter space, we have  $L_1 > L_0$ .
	- iv. Reject the null hypothesis if the ratio  $\Lambda = L_0/L_1$  is small.

### Likelihood Ratio Test ii

• In our setting, recall that the likelihood is given by

$$
L(\mu, \Sigma) = \prod_{i=1}^n \left( \frac{1}{\sqrt{(2\pi)^p |\Sigma|}} \exp\left(-\frac{1}{2} (\mathbf{y}_i - \mu)^T \Sigma^{-1} (\mathbf{y}_i - \mu)\right) \right).
$$

• Over the whole parameter space, it is maximised at

$$
\hat{\mu} = \overline{\mathbf{Y}}, \quad \hat{\Sigma} = \frac{1}{n} \sum_{i=1}^{n} (\mathbf{Y}_i - \overline{\mathbf{Y}}) (\mathbf{Y}_i - \overline{\mathbf{Y}})^T.
$$

• Under the null hypothesis  $H_0: \mu = \mu_0$ , the only free parameter is  $\Sigma$ , and  $L(\mu_0, \Sigma)$  is maximised at

$$
\hat{\Sigma}_0 = \frac{1}{n} \sum_{i=1}^n (\mathbf{Y}_i - \mu_0) (\mathbf{Y}_i - \mu_0)^T.
$$

### Likelihood Ratio Test iii

• With some linear algbera, you can check that

$$
L(\hat{\mu}, \hat{\Sigma}) = \frac{\exp(-np/2)}{(2\pi)^{np/2}|\hat{\Sigma}|^{n/2}}
$$

$$
L(\mu_0, \hat{\Sigma}_0) = \frac{\exp(-np/2)}{(2\pi)^{np/2}|\hat{\Sigma}_0|^{n/2}}.
$$

• Therefore, the likelihood ratio is given by

$$
\Lambda = \frac{L(\mu_0, \hat{\Sigma}_0)}{L(\hat{\mu}, \hat{\Sigma})} = \left(\frac{|\hat{\Sigma}|}{|\hat{\Sigma}_0|}\right)^{n/2}
$$

*.*

 $\cdot$  The equivalent statistic  $\Lambda^{2/n} = |\hat{\Sigma}| / |\hat{\Sigma}_0|$  is called *Wilks' lambda*.

# Distribution of Wilk's Lambda i

 $\cdot\,$  Let  $\Lambda$  be the Likelihood Ratio Test statistic, and let  $T^2$  be Hotelling's statistic. We have

$$
\Lambda^{2/n} = \left(1 + \frac{T^2}{n-1}\right)^{-1}.
$$

- Therefore the two tests are equivalent.
- $\,\cdot\,$  But note that  $\Lambda^{2/n}$  involves computing two determinants, whereas  $T^2$  involves inverting a matrix.

Proof:

• Write 
$$
V = \sum_{i=1}^{n} (\mathbf{Y}_i - \bar{\mathbf{Y}})(\mathbf{Y}_i - \bar{\mathbf{Y}})^T
$$
, which allows us to write  $\hat{\Sigma} = n^{-1}V$ .

# Distribution of Wilk's Lambda ii

• Using a familiar trick, we can write

$$
n\hat{\Sigma}_0 = \sum_{i=1}^n (\mathbf{Y}_i - \mu_0)(\mathbf{Y}_i - \mu_0)^T
$$
  
= 
$$
\sum_{i=1}^n (\mathbf{Y}_i - \bar{\mathbf{Y}} + \bar{\mathbf{Y}} - \mu_0)(\mathbf{Y}_i - \bar{\mathbf{Y}} + \bar{\mathbf{Y}} - \mu_0)^T
$$
  
= 
$$
V + n(\bar{\mathbf{Y}} - \mu_0)(\bar{\mathbf{Y}} - \mu_0)^T.
$$

# Distribution of Wilk's Lambda iii

• We can now write

$$
\frac{|n\hat{\Sigma}_0|}{|n\hat{\Sigma}|} = \frac{|V + n(\bar{\mathbf{Y}} - \mu_0)(\bar{\mathbf{Y}} - \mu_0)^T|}{|V|}
$$
  
=  $|I_p + nV^{-1}(\bar{\mathbf{Y}} - \mu_0)(\bar{\mathbf{Y}} - \mu_0)^T|$   
=  $(1 + n(\bar{\mathbf{Y}} - \mu_0)^T V^{-1}(\bar{\mathbf{Y}} - \mu_0))$   
=  $\left(1 + \frac{n}{n-1}(\bar{\mathbf{Y}} - \mu_0)^T S_n^{-1}(\bar{\mathbf{Y}} - \mu_0)\right)$   
=  $\left(1 + \frac{T^2}{n-1}\right)$ ,

where the third equality follows from Problem 1 of Assignment 1.

 $\Box$ 

# Comparing two multivariate

means

• Now let's assume we have *two* independent multivariate samples of (potentially) different sizes:

$$
\cdot \mathbf{Y}_{11}, \ldots, \mathbf{Y}_{1n_1} \sim N_p(\mu_1, \Sigma)
$$

- $\cdot$  **Y**<sub>21</sub>*, . . .* , **Y**<sub>2*n*2</sub>  $\sim$  *N<sub>p</sub>*( $\mu$ <sub>2</sub>*,* ∑)
- We are interested in testing  $\mu_1 = \mu_2$ .
	- Note that we assume *equal covariance* for the time being.
- $\cdot$  Let  $\overline{Y}_1$ ,  $\overline{Y}_2$  be their respective sample means, and let  $S_1, S_2$ , their respective sample covariances.
- First, note that

$$
\overline{\mathbf{Y}}_1 - \overline{\mathbf{Y}}_2 \sim N_p \left(\mu_1 - \mu_2, \left(\frac{1}{n_1} + \frac{1}{n_2}\right) \Sigma\right).
$$

### Equal covariance case ii

- Second, we also have that (*n<sup>i</sup> −* 1)*S<sup>i</sup>* is an estimator for  $(n_i - 1)\Sigma$ , for  $i = 1, 2$ .
	- Therefore, we can *pool* both  $(n_1 1)S_1$  and  $(n_2 1)S_2$  into a single estimator for  $\Sigma$ :

$$
S_{pool} = \frac{(n_1 - 1)S_1 + (n_2 - 1)S_2}{n_1 + n_2 - 2},
$$

where 
$$
(n_1 + n_2 - 2)S_{pool} \sim W_p(n_1 + n_2 - 2, \Sigma)
$$
.

• Putting these two observations together, we get a test statistic for  $H_0: \mu_1 = \mu_2$ :

$$
T^2 = (\overline{\mathbf{Y}}_1 - \overline{\mathbf{Y}}_2)^T \left[ \left( \frac{1}{n_1} + \frac{1}{n_2} \right) S_{pool} \right]^{-1} (\overline{\mathbf{Y}}_1 - \overline{\mathbf{Y}}_2).
$$

• Using our theorem, we can that conclude that under the null hypothesis, we get

$$
T^{2} \sim \frac{(n_{1}+n_{2}-2)p}{(n_{1}+n_{2}-p-1)}F(p, n_{1}+n_{2}-p-1).
$$

```
dataset1 <- filter(gapminder, year == 2012,
                   continent == "Africa",
                   !is.na(infant_mortality))
```

```
dataset1 <- dataset1[, c("life_expectancy",
                         "infant mortality")]
dataset1 <- as.matrix(dataset1)
dim(dataset1)
```
## [1] 51 2

```
dataset2 <- filter(gapminder, year == 2012,
                   continent == "Asia",
                   !is.na(infant mortality))
```

```
dataset2 <- dataset2[, c("life_expectancy",
                         "infant_mortality")]
dataset2 <- as.matrix(dataset2)
dim(dataset2)
```
## [1] 45 2

```
n1 <- nrow(dataset1); n2 <- nrow(dataset2)
p <- ncol(dataset1)
```
(mu\_hat1 <- colMeans(dataset1))

## life\_expectancy infant\_mortality ## 62.14314 52.32745

(mu hat2 <- colMeans(dataset2))

## life\_expectancy infant\_mortality ## 73.76667 20.84000

(S1 <- cov(dataset1))

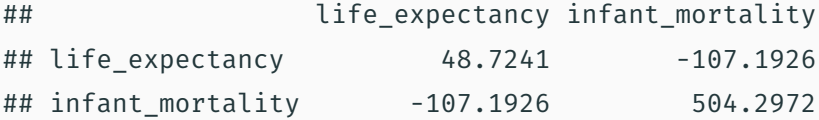

(S2 <- cov(dataset2))

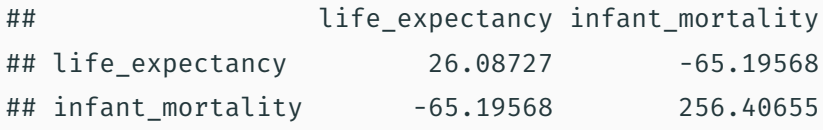

# Even though it doesn't look reasonable # We will assume equal covariance for now

```
mu_hat_diff <- mu_hat1 - mu_hat2
```
S pool <-  $((n1 - 1)*S1 + (n2 - 1)*S2)/(n1+n2-2)$ 

test statistic  $lt-$  t(mu hat diff)  $% *$ solve(( $n1$ <sup>^</sup>-1 +  $n2$ <sup>^</sup>-1)\*S pool) %\*% mu hat diff

const <-  $(n1 + n2 - 2)*p/(n1 + n2 - p - 2)$ critical val  $\leq$  const  $\star$  qf(0.95, df1 = p,  $df2 = n1 + n2 - p - 2)$ 

#### c(drop(test\_statistic), critical\_val)

## [1] 87.65479 6.32545

drop(test\_statistic) > critical\_val

## [1] TRUE

**Comparing Africa vs. Asia**

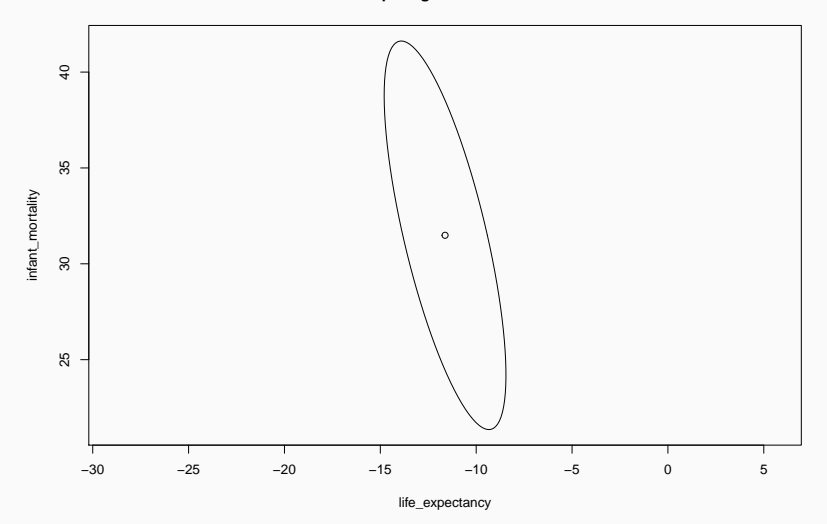

• Now let's turn our attention to the case where the covariance matrices are not equal:

$$
\cdot \mathbf{Y}_{11}, \ldots, \mathbf{Y}_{1n_1} \sim N_p(\mu_1, \Sigma_1)
$$

- $\cdot$  **Y**<sub>21</sub>*,...*, **Y**<sub>2*n*2</sub>  $\sim$  *N*<sub>*p*</sub>( $\mu_2$ , ∑<sub>2</sub>)
- Recall that in the univariate case, the test statistic that is typically used is called *Welch's t-statistic*.
	- The general idea is to adjust the degrees of freedom of the *t*-distribution.
	- Note: This is actually the default test used by t.test!
- Unfortunately, there is no single best approximation in the multivariate case.

### Unequal covariance case ii

• First, observe that we have

$$
\bar{\mathbf{Y}}_1 - \bar{\mathbf{Y}}_2 \sim N_p \left(\mu_1 - \mu_2, \frac{1}{n_1} \Sigma_1 + \frac{1}{n_2} \Sigma_2\right).
$$

• Therefore, under  $H_0: \mu_1 = \mu_2$ , we have

$$
(\overline{\mathbf{Y}}_1 - \overline{\mathbf{Y}}_2)^T \left(\frac{1}{n_1} \Sigma_1 + \frac{1}{n_2} \Sigma_2\right)^{-1} (\overline{\mathbf{Y}}_1 - \overline{\mathbf{Y}}_2) \sim \chi^2(p).
$$

• Since  $S_i$  converges to  $\Sigma_i$  as  $n_i \to \infty$ , we can use Slutsky's theorem to argue that if both  $n_1 - p$  and  $n_2 - p$  are "large", then

$$
T^2 = (\overline{\mathbf{Y}}_1 - \overline{\mathbf{Y}}_2)^T \left(\frac{1}{n_1} S_1 + \frac{1}{n_2} S_2\right)^{-1} (\overline{\mathbf{Y}}_1 - \overline{\mathbf{Y}}_2) \approx \chi^2(p).
$$

# Unequal covariance case iii

- Unfortunately, the definition of "large" in this case depends on how different  $\Sigma_1$  and  $\Sigma_2$  are.
- Alternatives:
	- Use one of the many approximations to the null distribution of  $T^2$  (e.g. see Timm (2002), Section 3.9; Rencher (1998), Section 3.9.2).
	- Use a resampling technique (e.g. bootstrap or permutation test).
	- Use Welch's t-statistic for each component of  $\mu_1 \mu_2$  with a Bonferroni correction for the significance level.

### Nel & van der Merwe Approximation

• First, define

$$
W_i = \frac{1}{n_i} S_i \left(\frac{1}{n_1} S_1 + \frac{1}{n_2} S_2\right)^{-1}.
$$

• Then let

$$
\nu = \frac{p + p^2}{\sum_{i=1}^2 \frac{1}{n_i} \left( \text{tr}(W_i^2) + \text{tr}(W_i)^2 \right)}.
$$

- One can show that  $\min(n_1, n_2) < \nu < n_1 + n_2$ .
- Under the null hypothesis, we approximately have

$$
T^2 \approx \frac{\nu p}{\nu - p + 1} F(p, \nu - p + 1).
$$

```
test statistic lt- t(mu hat diff) % *solve(n1^-1*S1 + n2^-1*S2) %*% mu_hat_diff
```

```
critical val \langle - qchisq(0.95, df = p)
```

```
c(drop(test_statistic), critical_val)
```
## [1] 90.884961 5.991465

```
drop(test statistic) > critical val
```
## [1] TRUE

W1 <- S1  $\frac{2*}{8}$  solve(n1^-1\*S1 + n2^-1\*S2)/n1 W2 <- S2  $\frac{8*}{8}$  solve(n1^-1\*S1 + n2^-1\*S2)/n2

```
trace square \langle - \text{sum}(diag(W1\% * \& W1)) \rangle / n1 +sum(diag(W2%*%W2))/n2
square_trace \leq sum(diag(W1))^2/n1 +
  sum(diag(W2))^2/n2
```
(nu <-  $(p + p^2)/(trace square + square trace)$ )

## [1] 88.85241

const  $\leftarrow$  nu\*p/(nu - p - 1) critical\_val <- const  $*$  qf(0.95, df1 = p,  $df2 = nu - p - 1)$ 

c(drop(test\_statistic), critical\_val)

## [1] 90.884961 6.422322

 $drop(test statistic)$  > critical val

## [1] TRUE

**Comparing Africa vs. Asia**

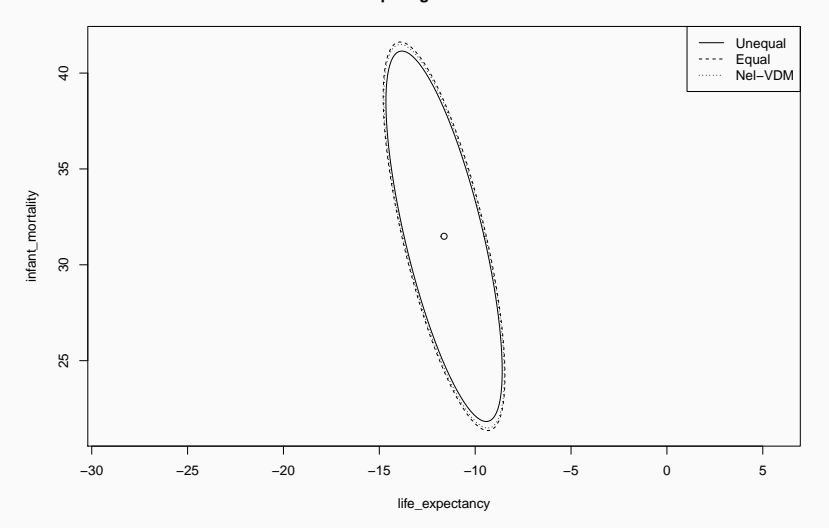

- To perform the tests on means, we made two main assumptions (listed in order of importance):
	- 1. Independence of the observations;
	- 2. Normality of the observations.
- Independence is the most important assumption:
	- Departure from independence can introduce significant bias and will impact the coverage probability.
- Normality is not as important:
	- Both tests for one or two means are relatively robust to heavy tail distributions.
	- Test for one mean can be sensitive to skewed distributions; test for two means is more robust.

```
library(mvtnorm)
set.seed(7200)
```

```
n \le -50; p \le -10
```

```
B < -1000
```

```
# Simulate under the null
mu \leftarrow mu\leftarrow \leftarrow rep\left(\begin{matrix} 0 \\ p \end{matrix}\right)# Cov: diag = 1; off-diag = 0.5Sigma \leq matrix(0.5, ncol = p, nrow = p)
diag(Sigma) <- 1
```

```
critical_val <- (n - 1)*p*qf(0.95, df1 = p,df2 = n - p)/(n-p)
null dist \leq- replicate(B, {
  Y norm <- rmvnorm(n, mean = mu, sigma = Sigma)
  mu_hat <- colMeans(Y norm)
  # Test mu = mu \Thetatest_statistic <- n * t(mu_hat - mu_0) %*%
    solve(cov(Y_norm)) % * (mu_hat - mu_0)
})
```
# Type I error mean(null\_dist > critical\_val)

## [1] 0.035

# Simulation iv

**Black is smoothed density; Blue is theoretical density**

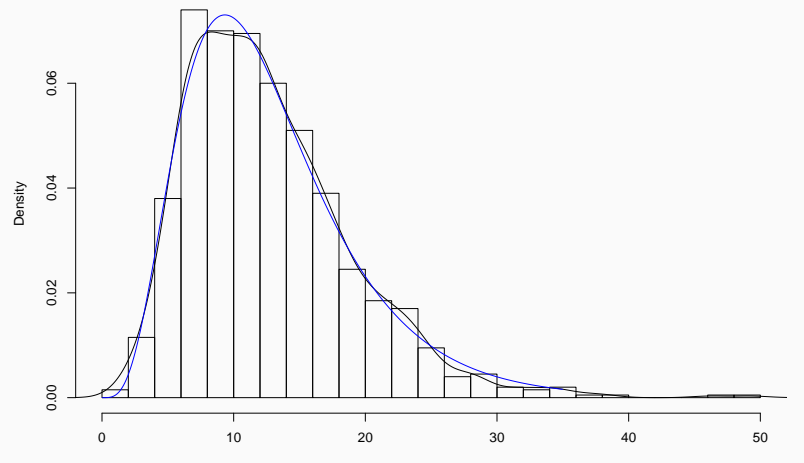

Simulated data
```
# Now the t distribution
nu \leq -3null dist t \leq replicate(B, {
  Y_t < -r mvt(n, sigma = Sigma, df = nu, delta = mu)
  mu hat \leftarrow colMeans(Y t)
  # Test mu = mu \Thetatest_statistic <- n * t(mu_hat - mu_0) %*%
    solve(cov(Y t)) % *% (mu hat - mu 0)
})
```
### # Type I error mean(null\_dist\_t > critical\_val)

## [1] 0.032

# Simulation vii

**Black is smoothed density; Blue is theoretical density**

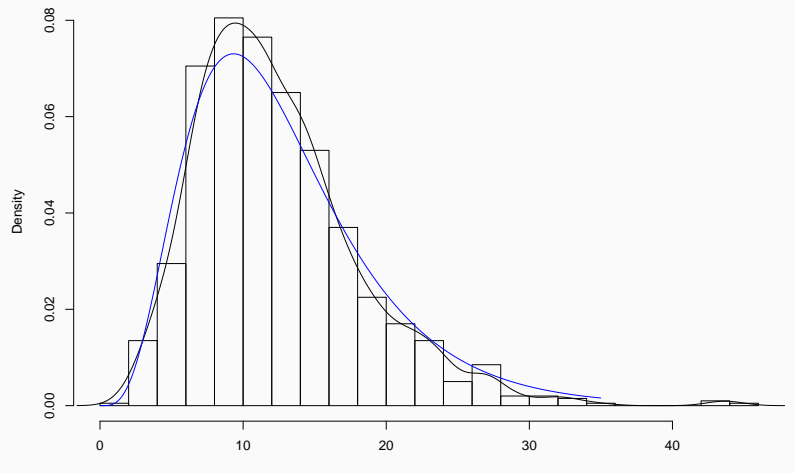

Simulated data

## Simulation viii

```
# Now a contaminated normal
sigma <-3; epsilon <-0.25null_dist_cont <- replicate(B, {
  Z \leq -\text{rmvnorm}(n, \text{sigma} = \text{diag}(p))Y <- sample(c(sigma, 1), size = n, replace = TRUE,
               prob = c(epsilon, 1 - epsilon) \cdot zmu_hat <- colMeans(Y)
  # Test mu = mu \Thetatest_statistic <- n * t(mu_hat - mu_0) %*%
    solve(cov(Y)) %*% (mu_hat - mu_0)
})
```
### # Type I error mean(null\_dist\_cont > critical\_val)

## [1] 0.025

# Simulation x

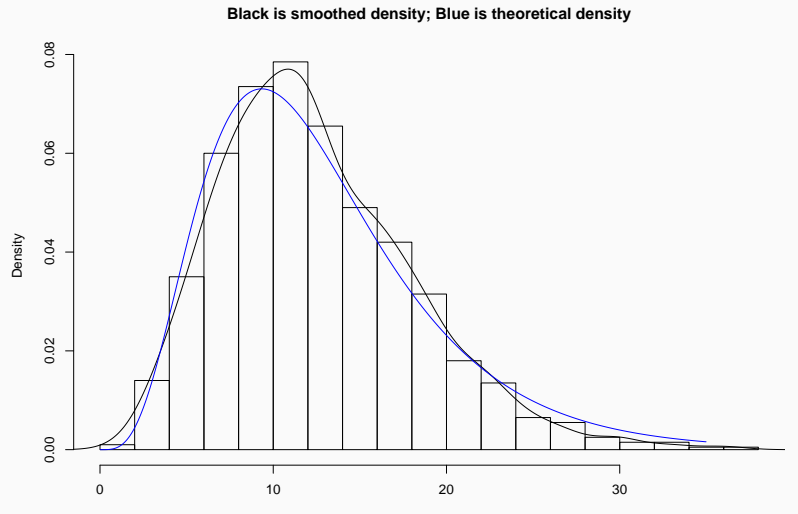

Simulated data

# Simulation xi

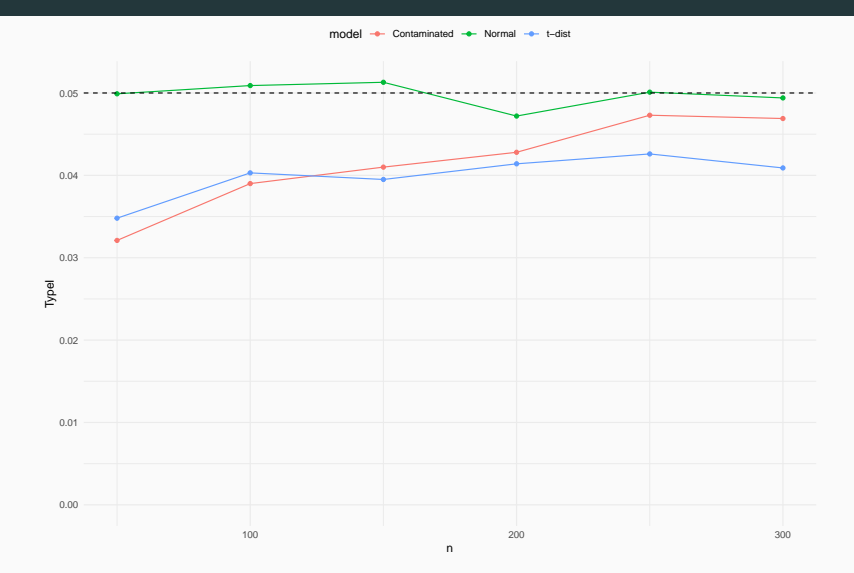

# Robust  $T^2$  test statistic

- One potential solution:
	- Fix the distribution, and derive an approximation of the null distribution.
- However, you could potentially get a different approximation for each distribution, and it is not clear which one to use for a given dataset.
- A different solution:
	- Replace the sample mean and sample covariance with robust estimates and derive an approximation under general assumptions.
- Generally valid for a large class of distributions, but it will typically at a cost of lower efficiency (i.e. lower power).

## Minimum Covariance Determinant Estimator i

- This is a robust estimator of the mean and the covariance introduced by Rousseeuw (JASA, 1984).
	- *Robustness* can mean many things; in this setting, it means that the estimators are stable in the presence of outliers.
- It is defined as follows:
	- $\cdot$  Let  $h$  be an integer between  $n$  (i.e. the sample size) and  $\lfloor (n+p+1)/2 \rfloor$  (where p is the number of variables).
	- $\cdot$  Let  $\mathbf{Y}_{MCD}$  be the mean of the *h* observations for which the determinant of the sample covariance matrix is minimised.
	- $\cdot$  Let  $S_{MCD}$  be the corresponding sample covariance scaled by a constant *C*.

### Minimum Covariance Determinant Estimator ii

- $\cdot$  It can be shown that the smaller  $h$ , the more robust  $(Y_{MCD}, S_{MCD})$ .
- However, there is cost in efficiency. This is can be counterbalanced by *reweighting* the estimators:
	- $\cdot$  Let  $d_i^2 = (\mathbf{Y}_i \bar{\mathbf{Y}}_{MCD})^T S_{MCD}^{-1} (\mathbf{Y}_i \bar{\mathbf{Y}}_{MCD})$  be the Mahalanobis distances under the original MCD estimate.
	- Define a weighting function  $W(d^2) = I(d^2 \leq \chi^2_{0.975}(p)).$
	- Compute the reweighted MCD estimates:

$$
\begin{aligned}\n\bar{\mathbf{Y}}_R &= \frac{\sum_{i=1}^n W(d_i^2) \mathbf{Y}_i}{\sum_{i=1}^n W(d_i^2)} \\
S_R &= C \frac{\sum_{i=1}^n W(d_i^2) (\mathbf{Y}_i - \bar{\mathbf{Y}}_R) (\mathbf{Y}_i - \bar{\mathbf{Y}}_R)^T}{\sum_{i=1}^n W(d_i^2)}.\n\end{aligned}
$$

## Minimum Covariance Determinant Estimator iii

- This reweighted estimator  $(\bar{\mathbf{Y}}_R, S_R)$  has the same robustness properties as  $(Y_{MCD}, S_{MCD})$ , but with higher efficiency.
	- This makes sense, as we are generally including more data points when reweighting, but still controlling for outliers.

```
# Recall our dataset
dataset <- filter(gapminder, year == 2012,
                  !is.na(infant mortality))
```

```
dataset <- dataset [, c("infant mortality",
                       "life_expectancy")]
dataset <- as.matrix(dataset)
```
# The sample estimators colMeans(dataset)

#### ## infant\_mortality life\_expectancy ## 25.82416 71.30843

cov(dataset)

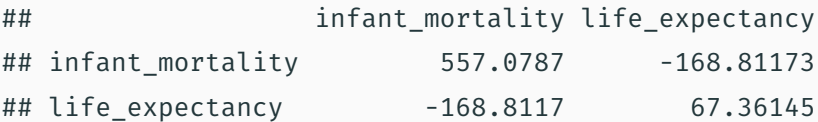

```
# The MCD estimators
library(rrcov)
```

```
mcd <- CovMcd(dataset)
getCenter(mcd)
```
## infant\_mortality life\_expectancy ## 11.42203 75.90424

getCov(mcd)

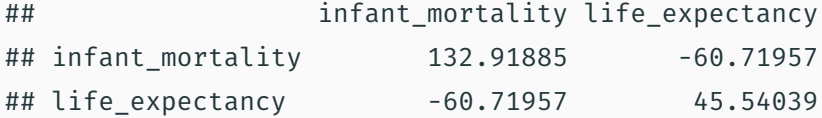

# Robust  $T^2$  test statistic  $\,$  i

 $\cdot\,$  To get a robust  $T^2$  statistic, we can simply replace the sample estimates by the (reweighted) MCD estimates:

$$
T_{MCD}^2 = n(\mathbf{Y}_i - \bar{\mathbf{Y}}_R)^T S_R^{-1} (\mathbf{Y}_i - \bar{\mathbf{Y}}_R).
$$

- Unfortunately, the finite-sample properties of  $(Y_B, S_B)$  are unknown. BUT:
	- $\cdot$  There exists a constant  $\kappa$  such that  $\bar{\mathbf{Y}}_R \approx N_p\left(\mu, \frac{\kappa}{n}\Sigma\right)$ .
	- There exist constants *c, m* such that *mc−*1*S<sup>R</sup> ≈ Wp*(*m,* Σ) and  $E(S_R) = c\Sigma$ .
	- $\cdot$   $\mathbf{Y}_R$  and  $S_R$  are independent.

• Putting all of these together, we can deduce that

$$
T_{MCD}^2 \approx \kappa c^{-1} \frac{mp}{m-p+1} F(p, m-p+1).
$$

- $\cdot$  The constants  $\kappa$ ,  $m$ ,  $c$  can be estimated (Hardin & Rocke, 2005).
- $\cdot$  Alternatively, the null distribution of  $T^2_{MCD}$  can be estimated using resampling techniques (Willems *et al*, 2002).

#### Algorithm (Willems *et al*, 2002)

- 1. Rewrite the approximation with only two parameters:  $T_{MCD}^2 \approx dF(p,q)$ .
- 2. Compute the theoretical mean and variance of  $dF(p,q)$  as a function of *d, q, p*.
- 3. For several values of *n, p*, generate multivariate normal variates  $N_p(0,I_p)$  and compute  $T^2_{MCD}$ .
- 4. Compute the sample mean and variance of  $T^2_{MCD}$ , and use the method of moments to estimate *d, q*.

```
n <- nrow(dataset); p <- ncol(dataset)
```

```
# Classical T2
mu\theta <- c(25, 70)
test statistic <- n * t(mu hat - mu 0) % *solve(cov(dataset)) % * (mu hat - mu 0)
```
critical\_val <-  $(n - 1)*p*qf(0.95, df1 = p,$ df2 =  $n - p)/(n-p)$  c(drop(test\_statistic), critical\_val)

## [1] 26.883440 6.129242

drop(test\_statistic) > critical\_val

## [1] TRUE

# Robust T2 t2 robust <- T2.test(dataset, mu = mu  $\theta$ , method = "mcd") t2\_robust

##

## One-sample Hotelling test (Reweighted MCD Location) ##

## data: dataset

## T2 = 42.678, F = 18.000, df1 = 2, df2 = 178, p-value =

## alternative hypothesis: true mean vector is not equal ##

## sample estimates:

## infant mortality life expectancy ## MCD x-vector 16.97192 73.82329 t2\_robust\$p.value

## [1] 7.597764e-08

- $\cdot\,$  We looked at Hotelling's  $T^2$  statistic for tests of one or two multivariate means.
- $\cdot$  We described the link between  $T^2$  and the LRT test statistic.
- We discussed confidence regions, simultaneous confidence intervals, and Bonferroni correction.
- $\cdot\,$  We looked at a robust version of  $T^2$  and how to estimate its null distribution.